Département de génie électrique et de génie informatique P. Fortier Faculté des sciences et de génie

## **MAT-19961 Calcul matriciel en génie**

## **Solutions - Devoir 11**

**1.** 

$$
\left(\frac{\mathbf{x} \cdot \mathbf{w}}{\mathbf{x} \cdot \mathbf{x}}\right) \mathbf{x} = \left(\frac{(6)(3) + (-1)(-2) + (-5)(3)}{(6)(6) + (-2)(-2) + (-3)(-3)}\right) \begin{bmatrix} 6 \\ -2 \\ 3 \end{bmatrix} = \left(\frac{18 + 2 - 15}{36 + 4 + 9}\right) \begin{bmatrix} 6 \\ -2 \\ 3 \end{bmatrix} = \left(\frac{5}{49}\right) \begin{bmatrix} 6 \\ -2 \\ 3 \end{bmatrix} = \begin{bmatrix} \frac{30}{49} \\ -\frac{10}{49} \\ \frac{15}{49} \end{bmatrix}
$$

**2.** 

 $\|\mathbf{u}\| = \sqrt{9 + 4 + 16} = \sqrt{29}$  $\|\mathbf{v}\| = \sqrt{25 + 4 + 1} = \sqrt{30}$ 

dist(**u**, **v**)
$$
\|\mathbf{u} - \mathbf{v}\| = \sqrt{4 + 16 + 9} = \sqrt{29}
$$

**3. a)**

 $A =$ 

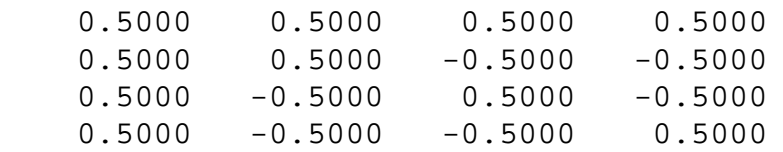

 $>>u=rand(4,1)$ 

 $u =$ 

 0.9501 0.2311 0.6068 0.4860

 $>>v=rand(4,1)$ 

 $v =$ 

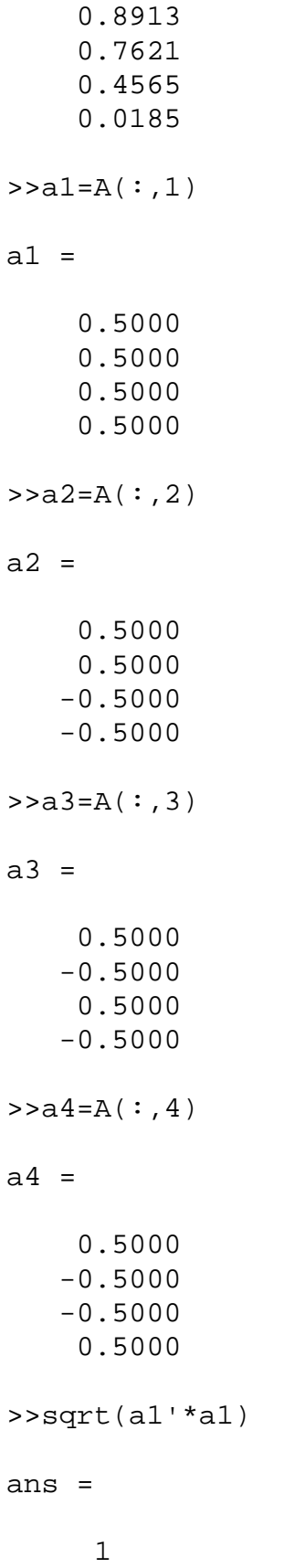

```
>>sqrt(a2'*a2)
ans =
  1
>>sqrt(a3'*a3)
ans =
  1
>>sqrt(a4'*a4)
ans =
  1
>>a1'*a2
ans =
\overline{0}>>a1'*a3
ans =
 \overline{0}>>a1'*a4
ans =
 \overline{0}>>a2'*a3
ans =
 \overline{0}>>a2'*a4
ans =
```

```
 0
>>a3'*a4
ans =
       0
```
On remarque que les colonnes de la matrice sont unitaires et orthogonales entre elles.

```
b)
>>sqrt(u'*u)
ans =
     1.2492
>>sqrt((A*u)'*(A*u))
ans =
     1.2492
>>sqrt(v'*v)
ans =
     1.2585
>>sqrt((A*v)'*(A*v))
ans =
     1.2585
On remarque que la matrice A ne change pas la longueur des vecteurs.
```

```
c)
>>(u'*v)/(sqrt(u'*u)*sqrt(v'*v))
ans = 0.8326
>>((A*u)'*(A*v))/(sqrt((A*u)'*(A*u))*sqrt((A*v)'*(A*v)))
```
ans =

0.8326

On remarque que la matrice *A* ne change pas l'angle entre les vecteurs.

## **d)**  $>>u=rand(4,1)$  $u =$  0.8214 0.4447 0.6154 0.7919  $>>v=rand(4,1)$  $v =$  0.9218 0.7382 0.1763 0.4057 >>sqrt(u'\*u) ans = 1.3705 >>sqrt(v'\*v) ans = 1.2611 >>sqrt((A\*u)'\*(A\*u)) ans = 1.3705  $>>sqrt((A*v)'*(A*v))$ ans =

## 1.2611 >>(u'\*v)/(sqrt(u'\*u)\*sqrt(v'\*v)) ans = 0.8767  $\Rightarrow ((A^*u)'\cdot (A^*v)) / (sqrt((A^*u)'\cdot (A^*u))')$ sqrt $((A^*v)'\cdot (A^*v))$ ans = 0.8767

Conjecture: une matrice ayant des colonnes unitaires et orthogonales ne change pas la longueur des vecteurs et l'angle entre les vecteurs.

Note: pour calculer le produit scalaire, on peut utiliser la fonction matlab dot et pour calculer la longueur d'un vecteur, on peut aussi utiliser la fonction Matlab norm.

**4.**  $\mathbf{u}_1 \cdot \mathbf{u}_2 = -6 + 6 = 0$ . Les deux vecteurs sont orthogonaux. Deux vecteurs orthogonaux, et donc linéairement indépendants, dans **R** 2 , forme une base pour cet espace vectoriel.

$$
\mathbf{x} = \left(\frac{\mathbf{x} \cdot \mathbf{u}_1}{\mathbf{u}_1 \cdot \mathbf{u}_1}\right) \mathbf{u}_1 + \left(\frac{\mathbf{x} \cdot \mathbf{u}_2}{\mathbf{u}_2 \cdot \mathbf{u}_2}\right) \mathbf{u}_2
$$

$$
= \left(\frac{-18 + 3}{1 + 9}\right) \mathbf{u}_1 + \left(\frac{12 + 18}{4 + 36}\right) \mathbf{u}_2
$$

$$
= \left(\frac{-15}{10}\right) \mathbf{u}_1 + \left(\frac{30}{40}\right) \mathbf{u}_2
$$

$$
= \left(-\frac{3}{2}\right) \left[\frac{3}{1}\right] + \frac{3}{4} \left[-2\right]
$$

**5.** 

$$
\mathbf{v}_1 = \frac{\mathbf{u}_1}{\mathbf{u}_1 \cdot \mathbf{u}_1} = \frac{1}{\sqrt{10}} \begin{bmatrix} 3 \\ 1 \end{bmatrix} = \begin{bmatrix} \frac{3\sqrt{10}}{10} \\ \frac{\sqrt{10}}{10} \end{bmatrix}
$$

$$
\mathbf{v}_2 = \frac{\mathbf{u}_2}{\mathbf{u}_2 \cdot \mathbf{u}_2} = \frac{1}{\sqrt{40}} \begin{bmatrix} -2 \\ 6 \end{bmatrix} = \begin{bmatrix} -\frac{\sqrt{10}}{10} \\ \frac{3\sqrt{10}}{10} \end{bmatrix}
$$

**6.** Si *U* est une matrice orthogonale, alors  $I = U U^{-1} = U U^{T}$ . Puisque *U* est la transposée de  $U^{T}$ , on peut appliquer le théorème 6 (p. 384 du livre) à *U T* . On trouve alors que *U T* a des colonnes orthonormales. En particulier, les colonnes de *U T* sont linéairement indépendantes et forment donc une base pour **R** *n* (par le théorème des matrices inversibles). Cela signifie que les lignes de *U* (i.e. les colonnes de  $U^T$ ) forment une base pour  $\mathbb{R}^n$ .

```
7.
function y=dev11(A,x0,a)
[P, D]=eig(A);c=inv(P) *x0;n=length(x0);
if (a == 0)k=[0:20];
    y=zeros(n,21);
    for i=1:n
      y=y+c(i)*P(:,i)*D(i,i). end
    for i=1:n
      subplot(n,1,i)plot(k,y(i,:)) xlabel('Itération k')
       ylabel(strcat('x_',int2str(i)))
    end
else
    t=linspace(0,10);
   y = zeros(n,100);
    for i=1:n
      y=y+c(i)*p(:,i)*exp(D(i,i)*t); end
    for i=1:n
       subplot(n,1,i)
```

```
plot(t,y(i,:)) xlabel('t')
       ylabel(strcat('x_',int2str(i),'(t)'))
    end
end
```
*Exemples d'applications:*

Cas discret: "Practice Problem" de la page 345. La solution tend vers 2**v**<sup>1</sup> tel qu'indiqué à l'équation (12) p. 347.

 $A =$ 

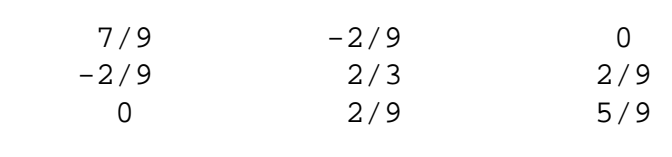

>>x0

 $x0 =$ 

 1 11  $-2$ 

>>y=dev11(A,x0,0);

Cas continu:

 $A =$ 

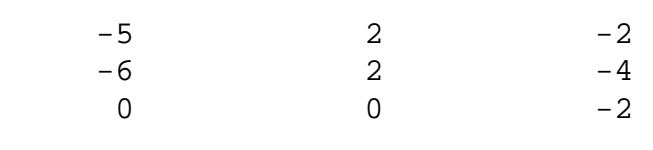

>>x0

 $x0 =$ 

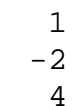

>>y=dev11(A,x0,1);

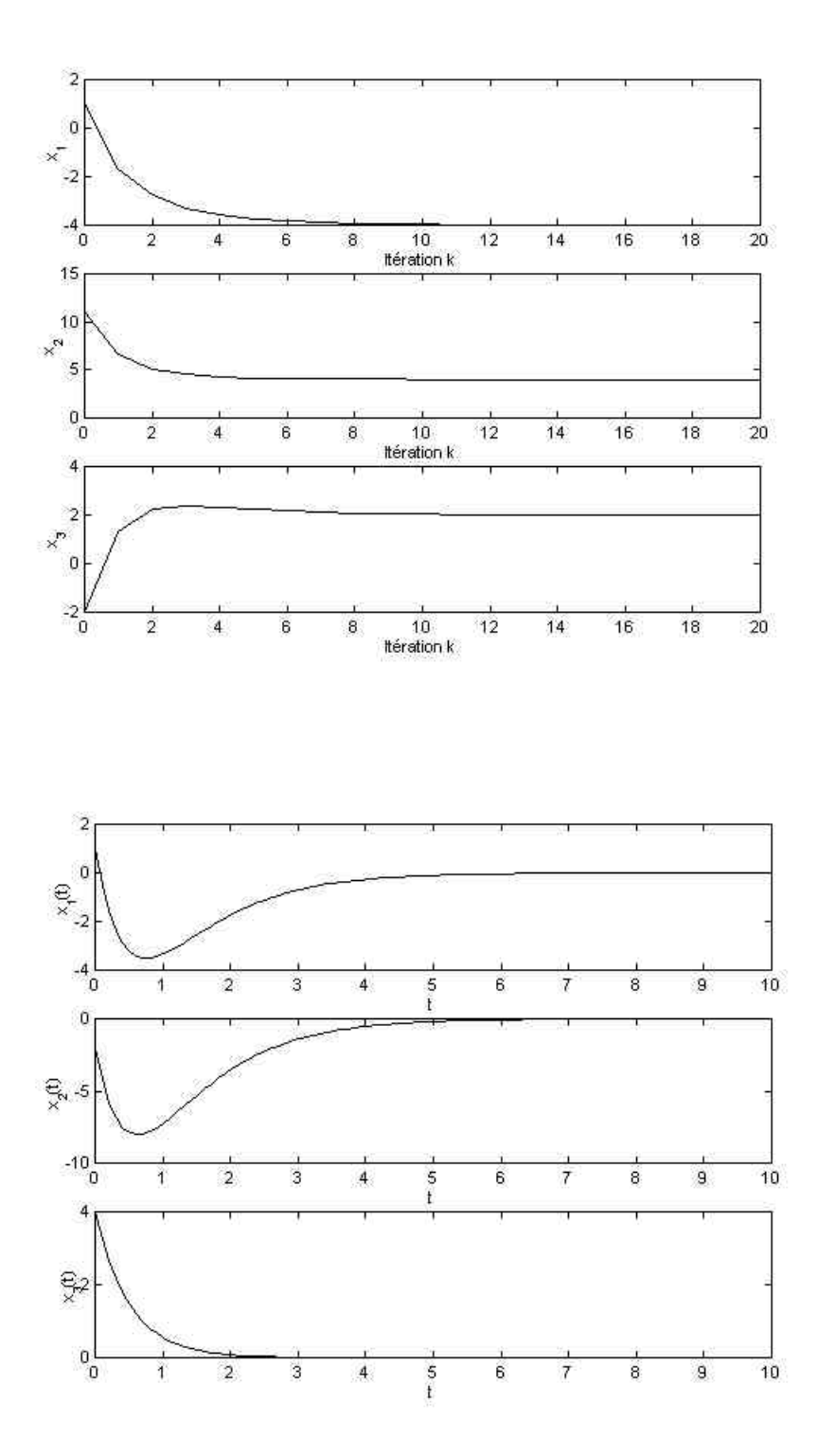